# 数据库对象命名参考

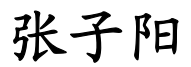

[jimmyzhang.cnblogs.com](http://jimmyzhang.cnblogs.com/) [jimmy\\_dev@163.com](mailto:jimmy_dev@163.com)

#### 本文是一个参考,不是一个规范,更不是一个标准。它仅代表了我个人的观点和建议,并 只考虑了通常条件下的规则,你可以根据实际情况随意修改它。

# 引言

编码规范是一个优秀程序员的必备素质,然而,有很多人非常注重程序中变量、方法、类的 命名,却忽视了同样重要的数据库对象命名。这篇文章结合许多技术文章和资料,以及我自己的 开发经验,对数据库对象的命名规则提出了一点建议,希望能为大家提供一些参考。

NOTE: 虽然这篇文章名为"数据库对象命名参考", 实际上, 在这篇文章中我不仅介绍了数 据库命名的规则,连带讲述了在数据库设计与开发时所需要注意的几个问题。

## 基本命名规则

#### 表 **1.** 基本数据库对象命名

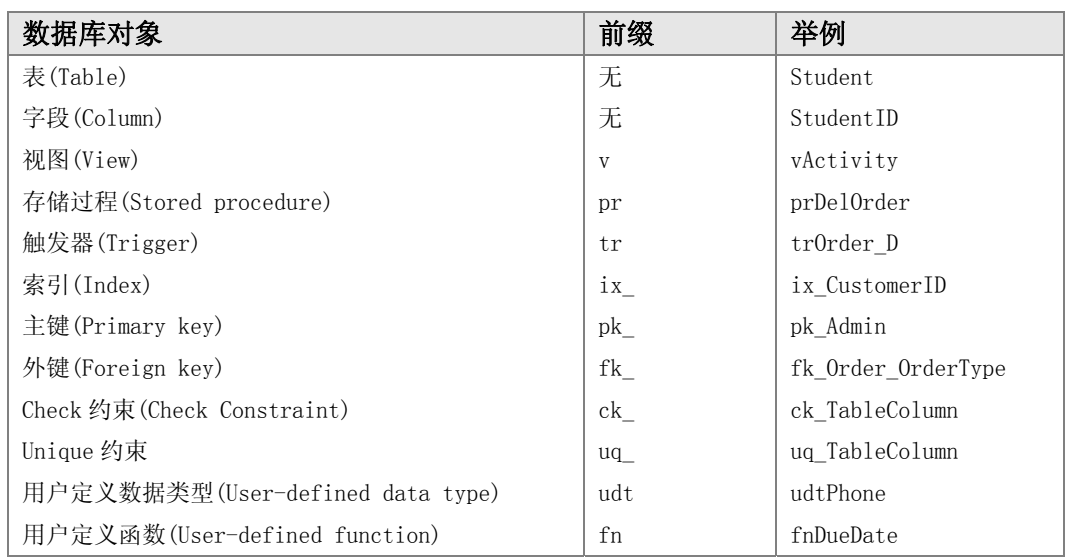

# 关于命名的约定

变量(T-SQL 编程中声明的变量)、过程(存储过程或触发器等)、实体(表、字段)应该根据他们 所代表的实体意义和进程作用来命名:

#### 表 **2.**好的命名 和 不好的命名 范例

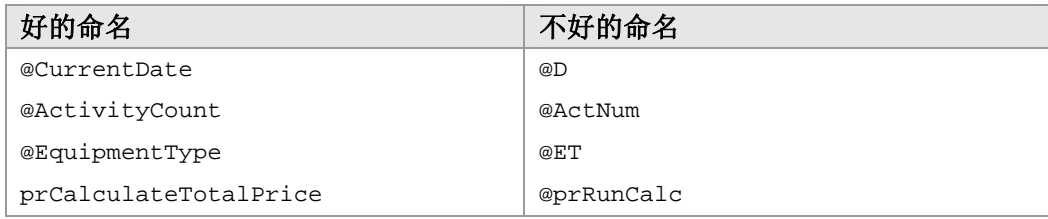

还有一个常见的错误就是只使用面向计算机的术语,而不是面向公司业务的术语,比如 ProcessRecord 就是一个含糊不清的命名,应该使用一个进程业务描述来替换它,比如 CompleteOrder.

如果完全根据上一条的要求,那么根据业务描述的过程名可能会变得很冗长,比如下面:

prCountTotalAmountOfMonthlyPayments (计算每月付费的总金额) prGetParentOrganizationalUnitName (获取上级单位名称)

此时则应该考虑使用缩写:

- z 如果可以在字典里找到一个词的缩写,就用这个做为缩写,比如:Mon(Monday)、 Dec(December)
- 可以删除单词元音(词首字母除外)和每个单词的重复字母来缩写一个单词。比如: Current =  $C$ rnt, Address = Adr, Error = Err, Average = Avg
- z 不要使用有歧异的缩写(一般是语音上的歧义)。比如 b4(before)、xqt(execute), 4tran(Fortran)

## 表格、字段的命名:

#### 单数表名、字段名 还是 复数表名、字段名?

可能大家很少会考虑到给表名起单数还是复数,比如,对存储客人信息的表,我们应该起 Customer,还是 Customers?我主张起单数表名,下面是来自《SQL Server 2000 宝典》的一段 引用:

主张用复数表名的阵营认为:表是由一组记录构成的,所以应当使用复数名词来命名它。他 们经常使用的理由是:客户表是客户们的集合,而集合意味着多个,因此应当称他们为 Customers 表。除非你只有一个客户,但这种情况你根本用不着数据库。

根据笔者的非正式调查,有 3/4 的 SQL Server 开发人员支持使用单数命名。这些开发人员 认为,客户表是客户的集合,而不是客户们的集合。一组行不应当也不会被成为 rows set(行们 的集合),而会被称为 row set(行集)。并且,通常在讨论时人们会使用单数名称来称呼表,说 Customer 表比说 Customers 表听起来更为清晰。

#### 多对多关系中连接表的命名

大家知道,如果要实现两个实体间的多对多关系,需要三张表,其中一张是解析表。考虑下 面这样一个多对多关系,这是一个经典的学生选课问题:一个学生可以选很多门课,一门课可以 有很多学生。此时为了实现上面的关系,就需要一张解析表(这张表只存储学生 ID 和课程 ID, 而学生的信息和课程信息分别存在各自的表中),这个表的起名,建议的写法是将两个表的表名 合并(如果表名比较长可做简化),此处如 StudentCourse。这个表中字段设为 StudentId、 CourseID(既是此表的复合主键,同时分别为连接 Student 表和 Course 表的外键,等下到主键和

外键的命名处再说),这样就实现了学生和课程之间的多对多关系,当然,这个关系还可以加点 额外的东西,比如给 StudentCourse 表中加 AccessLevel 字段, 值域 D{只读, 完全, 禁止}, 就可 以实现访问级别。

#### 约定俗成的字段名前**/**后缀

数据库开发的时间久了,慢慢就会摸索出一个规律来:就是很多的字段都有些共同的特性。 比如说,有的字段是代表时间的(例如发帖时间,评论时间),有的是代表数量的(例如浏览数,评 论数),有的是代表真假类型的(例如是否将博客随笔显示在首页)。对于这种同一类型的字段,应 该使用统一的 前缀 或者 后缀去标识它。

我们来举几个例子看得更明白一点。

以大家都熟悉的论坛来说,需要记录会员最后一次登录的时间,这时候一般人都会把这个字 段命名为 LoginTime 或者 LoginDate。这时候,已经产生了一个歧义:对于另一名开发者来说, 如果仅看表的字段名称,不去看表的内容,很容易将 LoginTime 理解成 登录的次数,因为,Time 还有一个很常用的意思,就是次数。

为了避免这种情况发生,应该明确的规定: 所有表示时间的字段,统一以 Date 来作为结 尾。

我们经常需要统计发帖数、回帖数信息,这时候,开发人员通常会这样去命名字段: PostAmount、PostTime、PostCount,同样,由于 Time 的歧义,我们首先排除掉不使用 PostTime 作为字段名。接下来, Amount 和 Count 都可以表示计数的意思, 用哪个合适呢?这里, 我推荐 使用 Count。为什么呢?如果你做过 Asp 开发,相信一定知道 RecordCount 这个属性,命名的 时候有一个原则:就是使用约定俗成的名称,而不要去自创名称。既然微软都用 Count 后缀来表 示数目,我们为什么不呢?

于是,所有表示数目的字段,都应该以 Count 作为结尾。将这一概念做以推广,很容易得 出,浏览次数为 ViewCount,登录次数为 LoginCount 等等。

再举一个例子,我们很少在数据库里直接保存图片等二进制数据,通常是仅保存图片的 URL 路径;在文章管理系统中,如果是转载文章,也会用到记录文章出处的字段。个人建议所有代表 链接的字段, 均为 Url 结尾。于是, 图片路径的字段命名为 ImageUrl, 文章出处字段的命名为 SourceUrl。

再举最后一个例子,我们经常需要用到布尔值,比方说,这篇随笔要不要显示到首页,这篇 随笔是不是保存到草稿箱等等。同样,按照微软的建议,布尔类型的值均以 **Is** 开头。

如果让我来建表示是否将随笔放到首页的字段,它的名字一定是这样的:IsOnIndex

类似的例子是很多的,我在这里仅举出典型的几个范例,大家可以自行拓展,如果我能起 到一个抛砖引玉的作用就很满足了。

#### 字段命名时需注意的一个问题

我发现有很多开发人员喜欢给字段加上表名作为它的前缀,举个例子,如果有个表叫 User, 那么他就会将这个表中的字段命名为:UserId、UserPassword、UserName、UserPhone 等等。 个人认为,这是没有必要的,因为你已经确切的知道了这个表存储的是 User 的信息,那么其中 的字段必然是针对于 User 的。而且,在 Join 连接操作中,你的 SQL 代码看上去也会更加的精简 一 些 , 诸 如 [User].UserName = Aritcle.ArticleAuthor 这 样 的 代 码 完 全 可 以 实 现 为 [User].Name = Article.Author。但是,这里还存在一个特例,就是表的主键,有的人喜欢直接 用 ID 做为表的主键,而我更倾向于用 表名+ID 的方式,比如 ArticleId 、UserId 等。

## 建表时需要注意的问题

#### 数据库不仅是用来保存数据,还应负责维护数据的完整性和一致性

我看过很多的开发人员设计出来的数据库,给我的感觉就是:在他们眼里,数据库的作用就 如同它的名称一样――仅仅是用来存放数据的,除了不得不建的主键以外,什么都没有...没有 Check 约束, 没有索引, 没有外键约束, 没有视图, 甚至没有存储过程。

在这里,我提出如下数据库设计的建议:

- 1. 如果要写代码来确保表中的行都是唯一的,就为表添加一个主键。
- 2. 如果要写代码来确保表中的一个单独的列是唯一的,就为表添加一个约束。
- 3. 如果要写代码确定表中的列的取值只能属于某个范围,就添加一个 Check 约束。
- 4. 如果要写代码来连接 父-子 表,就创建一个关系。
- 5. 如果要写代码来维护"一旦父表中的一行发生变化,连带变更子表中的相关行",就启 用级联删除和更新。
- 6. 如果要调用大量的 Join 来进行一个查询,就创建一个视图。
- 7. 如果要逐条的写数据库操作的语句来完成一个业务规则,就使用存储过程。

NOTE:这里我没有提到触发器,实践证明触发器会使数据库迅速变得过于复杂,更重要的是 触发器难以调试,如果不小心建了个连环触发器,就更让人头疼了,所以我更倾向于根本就不使 用触发器。

## 以 **Not Null** 的思路建表

我发现很多开发人员在建表的时候,如果要新建一个字段,他的思路是这样的:默认这个字 段是可以为 Nu11 的,然后去判断是不是非要 Not Nu11 不可,如果不是这样,OK,这个字段可以 为 Null,接着继续进行下一个字段。结果往往是一张表除了主键以外所有的字段都可以为 Null。

之所以会有这样的思路,是因为 Null 好啊,程序不容易出错啊,你插入记录的时候如果不 小心忘输了一个字段,程序依然可以 Run,而不会出现 "XX 字段不能为 Nu11"的错误消息。

但是,这样做的结果却是很严重的,也会使你的程序变得更加繁琐,你不得不进行一些无谓 的空值处理,以避免程序出错。更糟的是,如果一些重要数据,比如说订单的某一项值为 Null 了,那么大家知道,任何值与 Null 相操作(比如加减乘除),结果都是 Null,导致的结果就是订 单的总金额也为 Null。

你可以运行下面的代码尝试一下:

#### Select Null + 5 As Result

你可能会说,就算我将字段设置成 Not Null,但是它依然可以接受空字符串,这样一来在 程序中还是要进行空值处理。请别忘了,数据库还赋予你一个强力武器,就是 Check 约束,当 你需要确保一个字段既不可以为 Null, 又不可以为空的时候, 可以这么写:

```
ColumnName Varchar(50) Not Null Constraint ck_ColumnName 
Check(Len(ColumnName) > 0)
```
所以,合理的思维方式应该是这样的:默认这个字段是 Not Null 的, 然后判断这个字段是 不是非为 Null 不可,如果不是这样, OK,这个字段是 Not Null 的,进行下一个字段。

#### 一个建表的范例脚本

Create Table Article

说点题外话,有很多人使用诸如 Power Designer 的软件进行数据库的开发,可能由于我过 于偏执了,对于数据库的操作,我基本都是纯手写的,很少使用工具。

我正在建立我自己的个人空间,其中的文章表是这样写的:

```
( 
  ArticleId Int Identity(1,1) Not Null,
  Title Varchar(50) Not Null Constraint uq_ArticleTitle Unique,
  Keywords Varchar(50) Not Null,
  Abstract Varchar(500) Not Null,
  Author Varchar(50) Not Null Default '张子阳',
  Type TinyInt Not Null Default 0 Constraint ck_ArticleType
Check(Type in (0,1,2)), -- 0,原创;1,编译;2,翻译
  IsOnIndex Bit Not Null Default 1, -- 是否显示在首页
  Content Text Not Null,
   SourceCode Varchar(100) Null, -- 程序源码的下载路径
   Source Varchar(50) Not Null Default 'TraceFact', -- 文章出处
  SrcUrl Varchar(150) Null, -- 文章出处的 URL
  PostDate DateTime Not Null Default GetDate(),
  ViewCount Int Not Null Default 0,
  FKClassId Int Not Null
```
Constraint pk\_Article Primary Key(ArticleId) -- 建立主键

可以看到, 在这里我使用了 Check 约束, 以确保文章类型只能为 0,1,2。这里, 我想说的 是 Check 约束的命名规则:尽管 Check 约束是针对字段的,但在同一数据库中,却不能有同名 的 Check 约束。所以, 建议使用 ck + 表名 + 字段名 来命名它, 比如这个范例脚本中的 ck\_ArticleType。

除此以外,我还使用了 Unique 约束,以确保文章标题的唯一性。由于这是我的博客文章表, 不应该出现重复的题目,这样可以避免在使用 Insert 语句时插入重复值。类似于 Check 约束, 这里的命名规则是: uq + 表名 + 字段名。

## 主键的命名

 $)$ 

按照 SQL Server 的默认规范(使用企业管理器创建主键时默认产生的主键名),主键的命名 为 pk TableName。主键是针对一个表的,而不是针对一个字段的,大家有时候在企业管理器中 会见到一个表的两个字段前面都会有钥匙的图标(比如 SQL Server 2000 自带的 NorthWind 范例 数据库的 EmployeeTerritories 表), 就会误以为主键是针对字段的, 即是说一个表上有两个主 键,其实错了,只有一个主键,但包含了两个字段,这就是常说的复合主键。为了有个更生动的 认识,看下建立复合主键的 SQL 语句,以上面说到的多对多连接表 StudentCourse 为例:

Alter Table StudentCourse Add Constraint pk\_StudentCourse Primary key(StudentId, CourseId)

可见,对于主键 pk\_StudentCourse,包含了两个字段 StudentId 和 CourseId。

## 外键的命名

外键的命名为 fk 外键所在的表名 外键引用的表名。因为外键所在的表为从表,所以上式 可以写为 fk\_从表名\_主表名。

外键包含的字段的命名,外键包含的字段和外键是完全不同的概念。

考虑这样一个关系, 表 HotelInfo, 字段 HotelID, HotelName, FKCityID。表 City,字段 CityID,CityName。因为一个城市可能有好多家酒店,所以是一个一对多的关系,City 是主表(1 方), HotelInfo 是从表(多方)。在这个表中, FKCityID 是做为外键使用, 不少人建议外键的字 段和引用的主表字段名称相同,但我发现这种情况在多对多关系的解析表中还清晰一些,在简单 的一对多关系中还是给外键的字段加上 FK 前缀比较好,FK 后面的为引用的主表的字段名。

NOTE:在创建数据库表的时候,一般需要写成三个 SQL 脚本文件。第一个文件仅包含所有的 创建表的 SQL 语句,即 Create Table 语句。第二个文件包含删除关系和表的语句,其中,所有 删除关系的语句,即 Drop Constraint 语句集中在这个文件的上半部分,所有删除表的语句, Drop Table 语句,集中在这个文件的下半部分。第三个文件包含建立表之间关系的语句。这种 做法会在你移植数据库的时候产生较大的便利,原因我就不解释了,您一试便知。

在实现外键的时候我们可以这样写:

Alter Table HotelInfo

Add Constraint fk\_HotelInfo\_City Foreign Key (FKCityID) References City(CityID) On Delete No Action On update No Action

#### 很明显, fk\_HotelInfo\_City 是外键的名字, FKCity 是外键包含的字段的名字。

而对于多对多关系中解析表的外键包含的字段,由于本身也做复合主键,如果加上 FK 很容易 让人迷惑,所以不再加 FK 前缀,我们可以这样写(再次回到学生选课的多对多例子中):

建立解析表 StudentCourse 与 Student 表的外键关系:

```
Alter Table StudentCourse 
   Add Constraint fk_StudentCourse_Student Foreign Key (StudentId) References 
Student (StudentId)On Delete No Action On Update No Action
```
建立解析表 StudentCourse 与 Course 表的外键关系:

Alter Table StudentCourse

```
Add Constraint fk_StudentCourse_Course Foreign Key (CourseId) References 
Course(CourceId)
```
On Delete No Action On Update No Action

## 触发器的命名

由三部分构成:

- 1. 前缀(tr),描述了数据库对象的类型。
- 2. 基本部分,描述触发器所加的表。
- 3. 后缀(I、U、D),显示了修改语句(Insert, Update 及 Delete)

# 存储过程的命名

大家知道,系统存储过程的前缀是 sp , 为了避免将用户存储过程与系统存储过程混淆,这 里我推荐大家使用 pr 作为自己定义的存储过程的命名。

同时,命名的规则是:采用自解释型的命名,比如:prGetItemById。

这里,有个有意思的地方值得深思。我们按上面规则命名存储过程的时候,可以用两种方式:

1. 动词放前面,名词放后面。

2. 名词放前面,动词放后面。

我个人推荐使用方式 2,现在说说原因:

以 NorthWind 为例, 假如对于 Employees 表你有 4 个存储过程, 分别命名为: prEmployeeInsert、prEmployeeUpdate、prEmployeeDelById、prEmployeeGetById

同时对于 Products 表你有类似的 4 个存储过程,分别命名为: prProductInsert、 prProductUpdate、prProductDelById、prProductGetById

这时,你用企业管理器查看时,会发现存储过程像下面这样整整齐齐的排列:

prEmployeeDelById prEmployeeGetById prEmployeeInsert prEmployeeUpdate prProductDelById prProductGetById prProductInsert prProductUpdate

很容易就会发现,当你的存储过程越多时,这种命名方法的优势就越明显。

## 存储过程中参数的命名

存储过程中的入口参数,我建议与其对应的字段名相同,这里,假设要写一个更新 Northwind 数据库 Employees 表的存储过程(做了简化), 可以这么写:

```
Create Procedure prEmployeeUpdateById 
    @EmployeeId Int, 
    @LastName NVarchar(20), 
    @FirstName NVarchar(10) 
As 
    Update Employees Set 
        LastName = @LastName, 
        FirstName = @FirstName 
    Where 
        EmployeeId = @EmployeeId 
    If @@error <> 0 or @@RowCount = 0 
        Raiserror 16001 '更新用户失败'
```
总结

在这篇文章中,我首先提出了开发人员对数据库对象命名不够重视的问题,随后列出了一张 数据对象命名的简表。

接着我按照 表、字段、主键、外键、触发器、存储过程的顺序,详细讲述了数据库对象命 名的规则。

其间,我还穿插着讲述了在数据库开发中常见的一些问题,包括建表时需要注意的问题,以 及在管理存储过程时可以采取的技巧。

希望这篇文章能给你带来帮助。